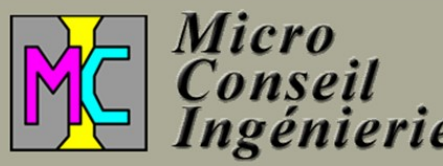

# FORMATIONS

. UNE OFFRE GLOBALE POUR UN SERVICE OPTIMAL

**Spécialiste de l'informatique des TPE et du travail à distance, formateur depuis plus de 18 ans, je vous propose des formations dans les secteurs des nouvelles** 

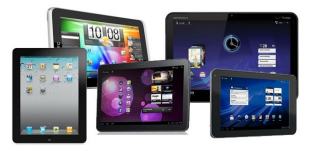

**technologies :**

# **La mobilité :**

**Travailler de n'importe où** 

**Les tablettes**

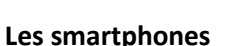

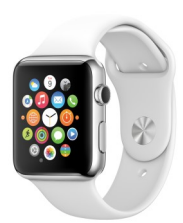

 **Apple : iphone avec de nombreux modules initiation, perfectionnement , usage pro, apple watch Windows phone (dont Nokia Lumia)**

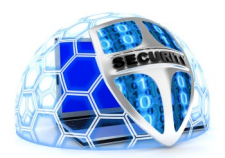

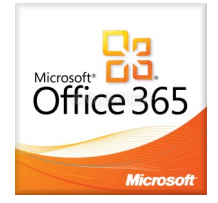

**L'usage de son ordinateur :**

**Nettoyer optimiser votre ordinateur**

**La sécurité informatique**

**Bien gérer ses sauvegardes**

**Bien gérer son réseau**

# **Le monde Microsoft :**

**Le dernier Windows Office autrement : Office 365**

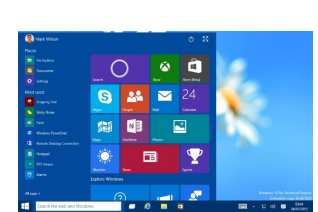

# **Autres :**

**Bien acheter son matériel : PC, tablette ... Créer simplement un site web avec Jimdo (et module petite boutique vente en ligne) eForum : dernières nouveautés informatiques pour les pros QRcode : créez vos propres codes : cartes de visite, plaquette …**

**Calameo : votre bibliothèque de présentations en ligne**

**Créez votre vidéo** 

# Et bien d'autres sujets

Plaquette Taquez ces codes QR sur votre smartphone Carte de visites

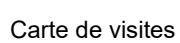

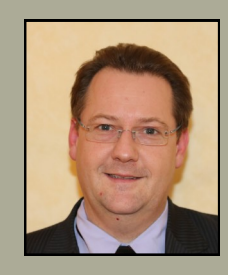

# **Animées par :**

LAURENT Matthieu - Spécialiste de l'informatique des TPE

Formateur depuis plus de 15 ans

Tel : 01 34 25 02 43 - Port : 06 88 82 35 39 - [technique@mci](mailto:technique@mci-mlb.fr)-mlb.fr

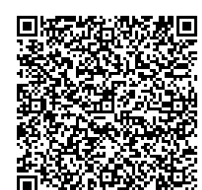

#### **Ordinateurs :**

*Nettoyez Optimisez votre ordinateur (1 journée* **avec manipulations sur le PC des adhérents : ils apportent leur ordinateur et repartent avec un PC nettoyé, optimisé) groupes de 8 maximum**

*Votre ordinateur a plus d'un an … il ralenti inexorablement, sans parler des fenêtres de pub qui apparaissent … des mises à jours qui se proposent….*

Que faut-il faire ? quel entretien est nécessaire et à ma portée ?

A travers cette formation, vous arrivez avec vos ordinateurs et nous voyons ensemble comment les optimiser, les booster :

- Choisir une bonne configuration de machine
- Ouvrons une machine pour comprendre
- Faire un état des lieux de votre ordinateurs
- Optimiser votre ordinateur (bien le régler)
- Nettoyer votre ordinateur (outils de nettoyages)
- Adopter un comportement plus sûr

# *Sécurité Informatique (1 journée pas de limite de participants)*

*L'outil informatique c'est bien, mais attention à la sécurité : savoir restaurer son outils de travail, ne jamais perdre ses données sont primordiaux mais avant de guérir il faut aussi prévenir : bon comportement et entretien de son PC.*

Sécurité matérielle : Protection électrique - Supports de sauvegarde - Raid

Sécurité des données :

- Sauvegardes fiables, régulières oui mais avec quel type de logiciel ? sur quel support ?

- Et la synchronisation ? - Sauvegarder le système à quoi ça sert ?

Sécurité de l'ordinateur :

Quels réglages Windows –Quels logiciels

Le comportement : la clef de tout : attention aux - Logiciels sponsorisés - Fausses Mises à jours de logiciels

Pishing mail - Pièces jointes avec faux formats - Les ransonware

# *Bien gérer ses sauvegardes (1/2 journée pas de limite de participants)*

# *Vos données, votre système sont ils bien sauvegardés ?*

- Sauvegardes fiables et régulières oui mais avec quel type de logiciel ? sur quel support ? Les 4 questions : Quoi ? Quand ? Comment ? Ou ?
- Et la synchronisation ? Sauvegarder le système à quoi ça sert ?

# *Office 365 (1/2 journée pas de limite de participants)*

*Office autrement : et si office n'était plus attaché à ma machine, mais à ma personne : un abonnement, un nom d'utilisateur et je travaille d'où je veux : Fixe, portable, tablette, smartphone …*

# *En plus : Mes données me suivent*

- Qu'est-ce qu'Office 365 par rapport à Office 2016 Quelles sont les fonctionnalités incluses
- Créer son compte, l'administrer Installer Office 20136sur 5 postes
- Office Web Apps Office365 pour Smartphone OneDrive : les documents vous suivent grâce au Cloud

# **Mobilité :**

# *La mobilité (1/2 journée ou 1 journée pas de limite de participants)*

# *Le monde bouge, aujourd'hui nous travaillons de plus en plus en dehors du bureau. Découvrir les nouveautés qui rendent plus faciles ce travail.*

Connecter son terminal à Internet : comment se connecter (réseau – Wifi – CPL – 3G)

Portable – Ultrabook – Tablette – smartphone :

quel terminal pour quel usage

Prendre le contrôle de son PC à distance

Les suite décentralisées : Google documents - Office Web Apps – Office 365 ...

La eSynchronisation entre ordinateurs – portables - Smartphones

Et la synchronisation des Mails, calendriers et contacts ?

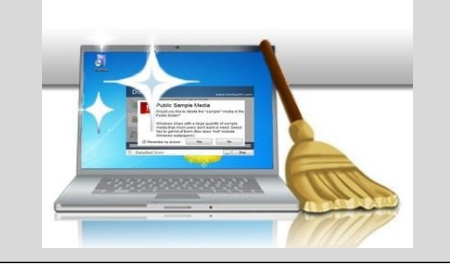

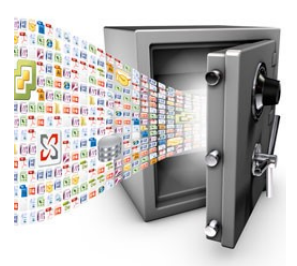

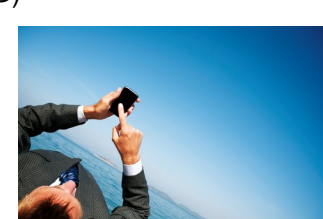

Office 365

# **Mobilité :**

#### *Iphone - ipad : les tout en 1 à usage professionnel (1 journée ou 2 journées pas de limite de participants mais 15 est pas mal comme groupe max)*

*Les smartphones et tablettes sont devenus des terminaux incontournables, avec les ultrabook, les portables et les ordinateurs fixes. Voyons ensemble l'iphone et l'ipad : quelques paramétrages, comment le connecter, présentation d'icloud : sauvegardes et synchronisation ainsi que quelques applications professionnelles.*

- L'iphone : un outil de convergence.  $\overline{\phantom{a}}$  Les fonctionnalités de l'iphone,
	-
- Paramétrage et usages de base Connecter son ordinateur
- Icloud et transfert de données Les applications intéressantes
- Les différents modèles

**Une seconde formation de perfectionnement ou pour les utilisateurs avertis :**

#### **iphone – perfectionnement (avec manipulations sur les PC des adhérents ou d'une salle de formation)**

- icloud : « sauvegardez dans les nuages »
- synchronisez votre iphone avec votre ipad, votre PC, transférez le vers un nouvel iphone
- les outils de maintenance : accédez aux photos, musiques …

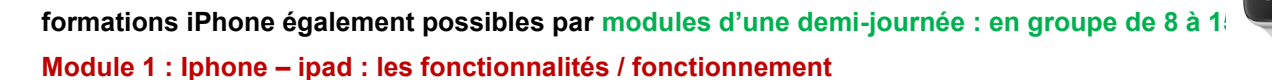

**Module 2 : Iphone – ipad : le connecter au icloud et le faire dialoguer avec son PC**

Module 3 : Iphone - ipad : les applications intéressantes pour un usage professionnel dont Onedrive - Office - Dropbox ...

**Module 4 : Iphone – ipad : Et l'Apple watch**

#### *Les tablettes (1 journée pas de limite de participants)*

*Aujourd'hui, après les smartphones, les tablettes connaissent un vrai boom. Est-ce un phénomène de mode ?*

*Y a t'il un vrai intérêt professionnel ?*

*Les ordinateurs vont-ils disparaitre au profit des tablettes ?*

*Comment s'y retrouver dans la jungle des modèles proposés ?*

Une tablette c'est quoi ? Comparaison PC / Portable / Netbook / Tablette Une tablette : pour quoi faire. 3G – Wifi … comment rester connectés ? - Les opérateurs Présentation des 3 grandes familles de tablettes : Ipad – Anroid ou Windows ? Bien choisir une « machine » en fonction de son usage Des exemples d'usages professionnels : Mails, Agendas partages, Documents synchronisées, Prise en main à distance...

#### **Un site Web, une adresse Mail à son nom, comment ça fonctionne ? que choisir ?**

#### *(1/2 journée pas de limite de participants)*

# **Noms de domaine : Personnalisés votre adresse mail et site Web**

# **Pop / IMAP / Exchange que choix pour un usage mobile**

Aujourd'hui votre adresse mail est nom@unoperateur.fr ou @gmail.com, yahoo…

Pour votre image de marque, et afin de devenir indépendant de ces acteurs, déposez votre nom de domaine

Votre adresse mail sera alors du type nom@votreactivité.fr et votre site web www.votreactivité.fr

Comment gérer intelligemment mes mail ? (PoP, IMAP, Exchange qu'est ce ? lequel choisir ?)

Les noms de domaine : comment cela marche ? A quoi cela sert de déposer son propre nom de domaine

Puis-je avoir plusieurs noms de domaine pour un seul site ?

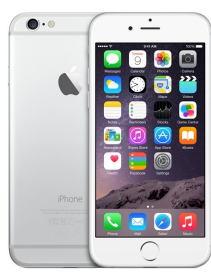

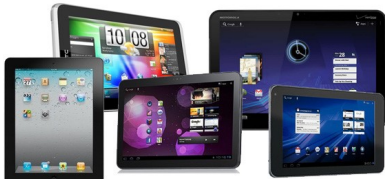

#### **Autres :**

#### *Bien acheter son matériel PC (1/2 journée pas de limite de participants)*

#### *Comprendre les éléments constituant un PC afin de pouvoir interpréter une offre et bien choisir*

- Un ordinateur de quoi s'est composé L'écran
- 
- 
- 
- 
- 
- Le processeur  $\blacksquare$
- La mémoire  $\overline{\phantom{a}}$  Comment choisir : identifions l'usage
- Le disque dur : mécanique ou électronique Décryptons quelques offres exemples d'offres à éviter
- Les connexions  $\overline{\phantom{a}}$

#### *Bien acheter son Smartphone (1h30 environ pas de limite de participants)*

#### *Wiko Huawei Samsung IPhone et autres, que choisir ? Pourquoi de telles différences de prix !*

- Apple / Androïd : les 2 grandes familles
- Apple quelle différence entre les modèles à 419 et à 1300 €
- Les Androïd : de 100 € à 1059 €
- Quel usage vais-je avoir de mon smartphone ?

#### *eForum - club technologique (1/2 journée pas de limite de participants)*

#### *Rester au courant des nouveautés intéressantes pour les TPE*

Les codes QR Prendre en main son PC à distance La eSynchronisation - Les ePrésentations

Calaméo : gcréer une bibliothèque de publications en ligne

Favoriser le référencement naturel de mon site wen : googlemybusiness, multidomaines ...

Office 365 – Windows

**Créer simplement son site web avec JIMDO (1 journée cette formation a lieu dans une salle informatique Les adhérents manipulent et repartent avec un site web de quelques pages réalisé 10 personnes max)**

# *Vous n'êtes pas encore sur le web … Ou votre site est vieillissant; Vous n'avez pas la main pour le modifier ou les modifications sont compliquées.*

#### *Créer son site internet sans connaissances du web avec le moteur Jimdo*

- Quelques généralité sur internet, les sites web, les noms de domaine …
- Qu'est-ce que JIMDO Les offres commerciales Jimdo : gratuit Pro ou business
- Comment fonctionne Jimdo par l'exemple : créons votre site web
- Choix d'un design / des couleurs … Création de pages
- Ajout de texte, d'images, de galerie, de formulaires, de plan Google, de bibliothèques de documents à télécharger

#### **Il existe un module complémentaire à cette formation, sur une demi-journée :**

# **Mettre en place une petite boutique en ligne avec JIMDO (1/2 journée)**

# *Bien gérer son réseau (1/2 journée pas de limite de participants)*

#### **Désormais tout le monde à un réseau : au bureau, au domicile … Découvrons quelques notions indispensables pour gérer celui-ci, le comprendre mais aussi l'étendre.**

- Un réseau c'est quoi ? quelles notions se cachent derrière : (Switch-Hub / Box-routeur / Ip / DHCP)
- Comment étendre son réseau : (WiFi / CPL / CP/Wifi : démonstrations)
- Comment bien configurer son imprimante réseau / WiFi Ajouter un NAS dans son réseau pour quoi faire ?

**Ces formations sont modulables :** 1/2 journée - temps de midi - soirée - assemblée générale …

Coût pédagogique FCGA hors frais : journée 700 € HT - 1/2 journée 440 €HT - autre : me consulter

#### **Agrément formation :** 11 95 0296095

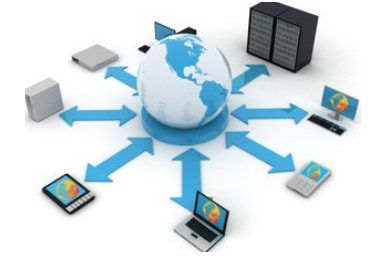

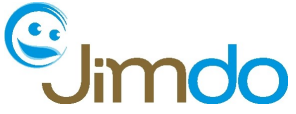

μ.